**Grzegorz Siwek** (grzegorz.m.siwek@gmail.com) *Uniwersytet Marii Curie-Skłodowskiej, Wydział Nauk o Ziemi i Gospodarki Przestrzennej Studenckie Koło Naukowe Geografów im. A. Malickiego Naukowa Sieć Studentów Geoinformatyki Al. Kraśnicka 2 cd, 20-718 Lublin, Polska*

# **Wykorzystanie oprogramowania HEC-RAS w modelowaniu hydrologicznym**

# **The use of HEC-RAS software in hydrological modelling**

#### **STRESZCZENIE**

Rozwój technik geoinformacyjnych uławia dostęp i wykorzystanie specjalistycznych narzędzi analiz przestrzennych oraz modelowania procesów przyrodniczych. Jednym z przykładów ich praktycznego zastosowania może być wyznaczenie stref zagrożonych powodzią, będące istotnym zagadnieniem związanym z ochroną przeciwpowodziową oraz planowaniem przestrzennym.

Należący do rodziny Hec, program Hec-RAS jest dziełem US Army Corps of Engineers i jest powszechnie stosowany w Europie. Dzięki wykorzystywaniu w danych dotyczących m.in. takich parametrów jak zmienny kształt koryta, budowle hydrotechniczne, zarastanie koryta, transport rumowiska oraz wielkości przepływów oprogramowanie bardzo dokładnie odwzorowuje rzeczywistą sytuację. W referacie przedstawione zostały podstawowe informacje na temat modelu wykorzystywanego przez oprogramowanie oraz przykłady zastosowań przygotowane w oparciu o ogólnodostępne, dostarczone z programem, dane.

**Słowa kluczowe:** hydrologia, modelowanie hydrologiczne, powódź, HEC-RAS **Key words:** hydrology, hydrological modelling, flood, HEC-RAS

#### **WSTĘP**

Rozwój technik geoinformacyjnych ułatwia wykorzystanie specjalistycznych narzędzi z zakresu analiz przestrzennych w modelowaniu procesów i zjawisk przyrodniczych. Dobrym przykładem może być wyznaczenie stref zagrożonych powodzią, co jest za istotnym zagadnieniem związanym z planowaniem przestrzennym oraz ochroną przeciwpowodziową (Chmielewska, 2005; Gudowicz, 2008; Książek i in., 2010).

Jednym z najpowszechniej stosowanych na świecie programów w zakresie jednowymiarowego opisu stref zagrożenia powodziowego jest model z serii HEC, HEC2 oraz HEC-RAS (Hydrological Engeeneering Center – River Analysis System). Należący do rodziny Hec, program HEC-RAS jest dziełem US Army Corps of Engineers. Dzięki wykorzystywaniu danych o zmienności kształtu koryta, budowlach hydrotechnicznych, zarastaniu koryta, transporcie rumowiska oraz wielkości przepływów oprogramowanie umożliwia modelowanie i oszacowanie wartości przepływów, objętości fali wezbraniowej i innych charakterystyk przepływu w korycie otwartym. W artykule opisane zostały podstawowe informacje dotyczące modelu oraz przykładowe zastosowanie przygotowane w oparciu o dostępne wraz z programem dane (Brunner, 2010).

#### **CHARAKTERYSTYKA PROGRAMU HEC-RAS**

HEC-RAS jest modelem jednowymiarowym, który służy do obliczania rzędnej zwierciadła wody w sieci koryt otwartych. Program uwzględnia wpływ budowli hydrotechnicznych i komunikacyjnych oraz wybranych elementów środowiska przyrodniczego na warunki przepływu. Obliczenia można przeprowadzać dla przepływu ustalonego i nieustalonego (Ryc. 1).

| <b>EN HEC-RAS 4.1.0</b>                     | $\Box$             |
|---------------------------------------------|--------------------|
| Edit Run View Options GISTools Help<br>File |                    |
| I爱I시까<br>icë i<br>П                         |                    |
| Project:                                    |                    |
| Plan:                                       |                    |
| Geometry:                                   |                    |
| Steady Flow:                                |                    |
| Unsteady Flow:                              |                    |
| Description:                                | US Customary Units |

**Ryc. 1. Interfejs programu HEC-RAS 4.1.0 (źródło: interfejs programu HEC-RAS 4.1.0, US Army Corps of Engineers)**

Oprogramowanie HEC-RAS należy do tzw. domeny publicznej (ang. public domain), co oznacza, że może być ono wykorzystywane bez ograniczeń wynikających z majątkowych praw autorskich. Zaletą modelu jest jego zweryfikowanie w różnych strefach klimatycznych i środowiskach Program spełnia również dość restrykcyjne normy wymagane przy hydraulicznej interpretacji ruchu w ujęciu numerycznym.

#### **ETAPY POSTĘPOWANIA PODCZAS SYMULACJI PRZEPŁYWÓW MODELEM HEC-RAS**

W celu obliczenia położenia zwierciadła wody w sytuacji przepływów prawdopodobnych przy relatywnie małych napełnieniach wykorzystuje się modele jednowymiarowe (m.in. HEC-RAS). Proces symulacji przepływów przy pomocy modelu HEC-RAS można podzielić na następujące etapy (Książek i in., 2010):

- 1) analiza układu sieci rzecznej oraz interpretacja ortofotomapy i numerycznego modelu terenu (NMT),
- 2) pomiary terenowe obejmujące koryto, jak i budowle inżynierskie,
- 3) określenie wartości współczynników szorstkości Manninga,
- 4) obliczenia przepływów w poszczególnych przekrojach analizowanego cieku,
- 5) przeprowadzenie symulacji wraz z przedstawieniem wyników obliczeń,
- 6) kalibracja i weryfikacja otrzymanych wyników (modelu).

W przypadku niekontrolowanych zlewni ostatni etap, czyli kalibracja i weryfikacja stworzonego modelu, powinien polegać na ocenie wyników obliczeń. Jeśli chodzi o zlewnie kontrolowane otrzymane wyniki (przepływ, położenie zwierciadła wody, objętość fali) porównuje się z historycznymi falami, które zostały zaobserwowane dawniej (Książek i in., 2010).

Według Szymkiewicza (2000) matematyczny model odcinka rzeki, będący obiektem fizycznym, jest matematycznym uogólnieniem (abstrakcją matematyczną), które wiąże ze sobą zmienne opisujące warunki początkowe (stan obiektu), warunki brzegowe (zewnętrzne oddziaływanie na obiekt) oraz reakcję obiektu na oddziaływanie zewnętrzne. Warto zaznaczyć, że modele matematyczne są zazwyczaj uproszczonym obrazem rzeczywistości. Ich zastosowanie jest kompromisem pomiędzy dokładnością uzyskanego wyniku a kosztami pozyskania dostatecznej ilości parametrów opisujących modelowany obiekt (Książek i in., 2010).

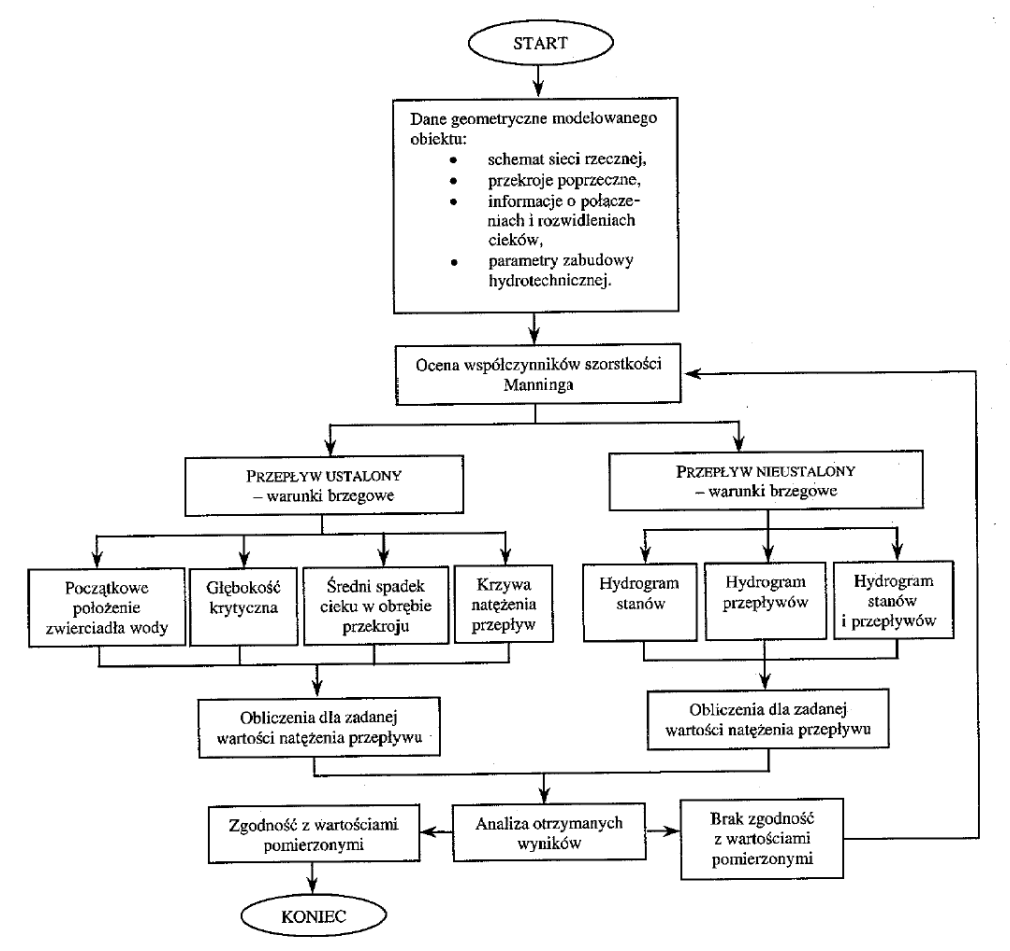

**Ryc. 2. Schemat procedur obliczeniowych symulacji przepływu wody w programie HEC-RAS (źródło: Chmielewska 2005)**

Przepustowość naturalnej doliny rzecznej zależy od wielu czynników. Jednym z najistotniejszych jest ukształtowanie terenu – szerokość doliny i jej spadek podłużny. Dużą rolę w oporze przepływu odgrywa także roślinność i cechy podłoża. Czynniki te powinny być uwzględnione przy tworzeniu modelu transformacji fali powodziowej. Dużą trudność stanowi jednak uwzględnienie w modelach jednowymiarowych wieloaspektowego charakteru przepływów za pomocą współczynników szorstkości (Laks i Kałuża, 2003). W związku z tym wyznacza się tzw. martwe strefy przekroju przepływu, które nie przenoszą przepływu, a tylko magazynują wodę (retencja dolinowa) (Chmielewska, 2005).

Oprogramowanie HEC-RAS korzysta z wielu wzorów empirycznych oraz równań hydraulicznych, które pomagają przedstawić złożony system przepływów za pomocą m.in. współczynników szorstkości. Wśród równań i wzorów jednym z podstawowych jest wzór Chezy'ego (1).

$$
v = C \cdot R_h^{\frac{1}{2}} \cdot S_f^{\frac{1}{2}}
$$
 (1)

gdzie:

v – średnia prędkość przepływu wody [m/s]

C – współczynnik prędkości [-]

 $R_h$  – promień hydrauliczny [m],  $R_h$ =F/O<sub>z</sub>

 $F$  – pole przekroju poprzecznego  $[m^2]$ 

O<sub>z</sub> – obwód zwilżony [m]

 $S_f$  – spadek zwierciadła wody [-]

Podstawiając do wzoru Chezy'ego (1) wzór Manninga (2) określający współczynnik prędkości otrzymujemy wzór Manninga – Chezy'ego (3), który uwzględnia już współczynnik szorstkości wyrażony wzorem (4).

$$
C = \frac{1}{n} R_h^{1/6}
$$
 (2)

$$
v = \frac{1}{n} R_h^{2/3} \cdot S_f^{1/2}
$$
 (3)

gdzie:

v – średnia prędkość przepływu wody [m/s]

 $R_h$  – promień hydrauliczny [m],  $R_h$ =F/O<sub>z</sub>

 $F$  – pole przekroju poprzecznego  $[m^2]$ 

O<sup>z</sup> – obwód zwilżony [m]

n – współczynnik szorstkości Manninga [-]

$$
n = n_0 + (n_1 + n_2 + n_3 + n_4) \cdot n_5 \tag{4}
$$

n<sub>0</sub> – współczynnik szorstkości materiału koryta

 $n_1 - n_4$  – poprawki wynikające ze złożonego charakteru topografii koryta oraz roślinności

n<sup>5</sup> – stopień meandrowania rzeki

Oszacowanie współczynnika szorstkości zazwyczaj wykonywane jest metodą Cowana (1956) (według powyższego wzoru), która jest szeroko stosowana i znalazła uznanie w środowisku hydrologów (Szkutnicki, 1996). Metoda ta zalecana jest dla obliczeń przy przepływach ustalonych w niewielkich rzekach o promieniu hydraulicznym do 4,6m oraz szerokości poniżej 30m.

#### **ZAŁOŻENIA MODELU**

W module służącym do obliczeń położenia zwierciadła wody przy przepływach ustalonych program HEC-RAS wykorzystuje następujące założenia w wyrażeniach analitycznych (Chmielewska, 2005):

 przepływ ma charakter wolnozmienny. W związku z tym, że równanie energii opiera się na założeniu, że we wszystkich przekrojach poprzecznych rozkład ciśnienia jest hydrostatyczny, natomiast w miejscach szybkich zmian przepływu

obliczenia wykonywane są na podstawie równań empirycznych lub równania ilości ruchu);

- przepływ ma charakter jednowymiarowy, czyli bierze się pod uwagę jedynie składowe prędkości w kierunku przepływu, a rzędna linii energii jest taka sama w całym przekroju poprzecznym;
- koryta mają charakter otwarty;
- koryta rzeczne mają spadki poniżej 10%.

## **PRZEPROWADZENIE SYMULACJI**

Niezbędnymi danymi wejściowymi dla przeprowadzenia symulacji fali powodziowej w programie HEC-RAS jest geometria koryta oraz budowli hydrotechnicznych i komunikacyjnych (przekroje poprzeczne koryta, wały i umocnienia, jazy, mosty, przepusty itp.), współczynniki hydrauliczne (w tym przede wszystkim współczynniki szorstkości Manninga) oraz wartości przepływów (stacjonarnych lub niestacjonarnych) (Brunner, 2010).

Na rycinie przedstawiony został interfejs edytora geometrii doliny (Ryc. 3). W edytorze możemy wybrać interesujący nas profil poprzeczny i uzyskać informacje na temat rzędnej, lokalizacji obiektów hydrotechnicznych, a także możemy dowolnie edytować wprowadzone dane. Dane wykorzystane w opisywanej symulacji pochodzą z oficjalnej strony oprogramowania i można je bezpłatnie pobrać ze strony US Army Corps of Engineers (www.hec.usace.army.mil/software/hec-ras). Dotyczą one rzeki Baxter położonej w Ameryce Północnej.

Wykorzystując oprogramowanie HEC-RAS możliwe jest połączenie hydraulicznego modelu spływu wód wezbraniowych w korycie i na równinie zalewowej z danymi pochodzącymi z numerycznego modelu rzeźby tego obszaru. W wyniku połączenia tych elementów możliwa jest symulacja przestrzennego zasięgu wód wezbraniowych i wyznaczenie obszarów zagrożonych zalaniem. Trzeba jednak przy tym pamiętać, że modele symulacyjne, które opierają się na numerycznym modelu terenu, nawet przy niewielkim błędzie w odczycie wysokości terenu mogą wygenerować duże błędy w modelowanym zasięgu wód wezbraniowych (Bates i in., 1997; Wilson i Atkinson, 2005; Hunter i in., 2007). W takim przypadku można rozważyć wykorzystanie nieregularnej siatki trójkątów (TIN – Triangulated Irregular Network), która może lepiej odwzorować rzeźbę terenu (Hunter i in. 2007; Gudowicz, 2008).

Po przeprowadzeniu obliczeń rzędnej powierzchni wody oraz symulacji przejścia fali powodziowej możemy otrzymać informacje dotyczące: stanów, przepływów i prędkości wody w poszczególnych przekrojach poprzecznych, profile stanów wody, przewidywane skutki pęknięcia zapory, erozji i akumulacji materiału wleczonego. Po przeprowadzeniu symulacji należy także pamiętać o weryfikacji modelu i porównaniu go w miarę możliwości z danymi zmierzonymi w przeszłości.

Rzędna powierzchni zwierciadła wody obliczona przez model dla określonych wartości przepływów została porównana do rzędnej terenu pochodzącej z NMT. Głównym założeniem przy wyznaczaniu zasięgu wód wezbraniowych było położenie powierzchni zwierciadła wody w odniesieniu do powierzchni terenu odczytanej z NMT. Na obszarze, gdzie rzędna zwierciadła wody miała wartość większą od wysokości terenu została

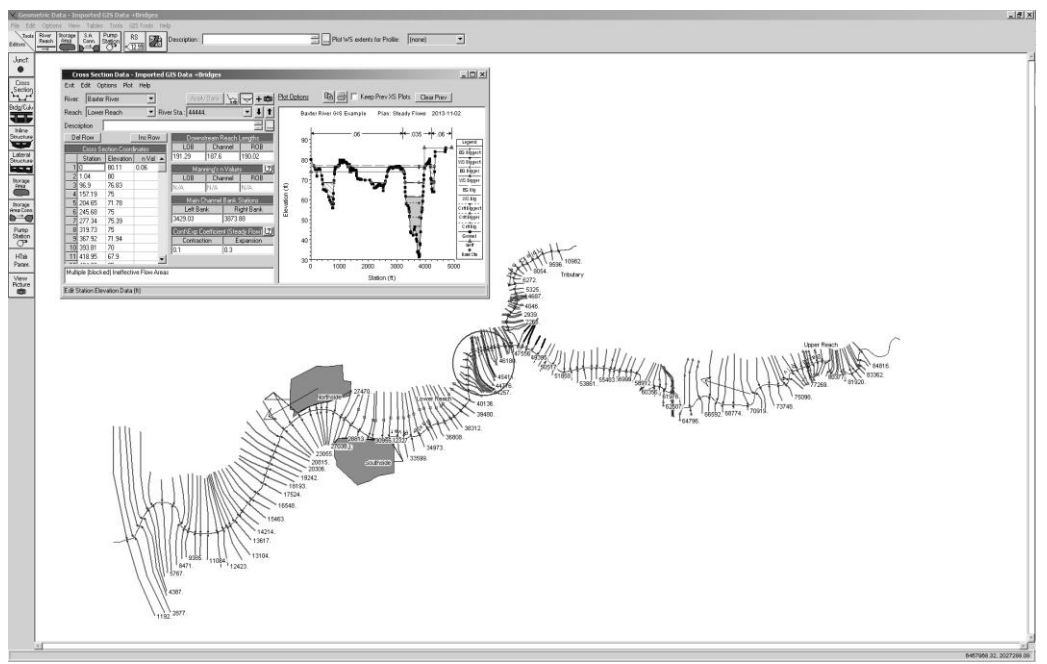

**Ryc. 3 Interfejs edytora geometrii doliny wraz z zaimportowanym schematem sieci rzecznej Baxter w HEC-RAS 4.1.0 (źródło: interfejs programu HEC-RAS 4.1.0, US Army Corps of Engineers)**

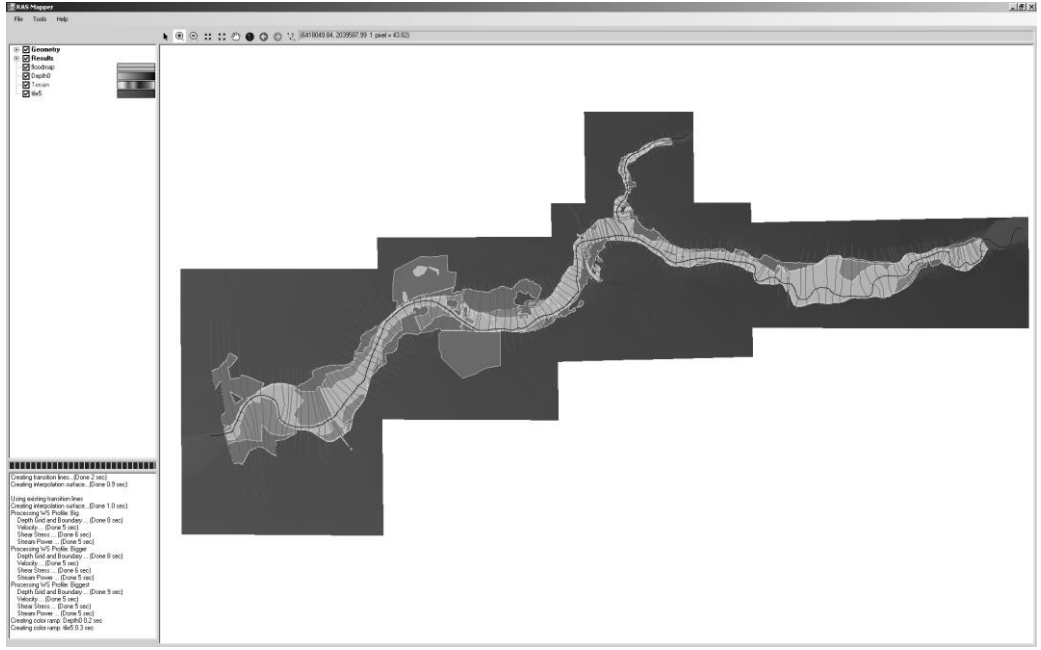

**Ryc. 4. Mapa obszarów zalanych przez rzekę Baxter podczas symulowanej powodzi (źródło: interfejs programu HEC-RAS 4.1.0, US Army Corps of Engineers**

wyznaczona strefa zagrożona zalaniem. Obszar ten został ograniczony linią przecięcia się powierzchni zwierciadła wody z powierzchnią terenu (Gudowicz, 2008). Na poniższym obrazie przedstawiona została schematyczna mapa wynikowa przedstawiająca obszary zalane podczas przejścia symulowanej fali wezbraniowej (Ryc. 4).

## **PODSUMOWANIE**

HEC-RAS jest zaawansowanym programem, przy pomocy którego można wykonać symulacje procesów zachodzących w środowisku przyrodniczym jak i rozwiązywać problemy inżynieryjne. Wśród największych zalet programu można wymienić bezpłatną licencję oraz rozbudowane wsparcie techniczne. Największym problemem w zastosowaniu programu może być pozyskanie dokładnego numerycznego modelu terenu o pożądanej rozdzielczości przestrzennej, a także określenie współczynników szorstkości podłoża. Podczas analizy oraz obrazowania i interpretacji wyników symulacji wymagane jest od użytkownika oprogramowania dobre poznanie modelowanego zjawiska i środowiska w którym zachodzi. Jest to równie istotne jak znajomość środowiska GIS oraz obróbki danych hydrologicznych. Ponadto należy pamiętać o kalibracji i sprawdzeniu otrzymanych wyników, a także o konieczności weryfikacji modelu w przypadku otrzymania błędnych symulacji.

## **LITERATURA**

Bates, P.D., Anderson, M.G. Hervouet, J.M. Hawkes, J.C. (1997). Investigating the behaviour of twodimensional finite element models of compound channel flow. *Earth Surface Processes and Landforms*, *22*, 3–17.

Brunner, G. (2010). *HEC-RAS. River Analysis System Hydraulic Reference Manual.* Davis: US Army Corps of Engineers Hydrologic Engineering Center.

Cowan, W.L. (1956). Estimating hydraulic roughness coefficients. *Agricultural Engineering, 37*(7), 473-475.

Chmielewska, I. (2005). Zastosowanie programu HEC-RAS do modelowania przepływu wielkich wód w rzece Widawie. *Przegląd Naukowy Inżynieria i Kształtowanie Środowiska,* Annals XIV, 1(31), 39-48.

Gudowicz, J. (2008). Metoda modelowania zasięgu wód wezbraniowych na równinie zalewowej na przykładzie doliny Parsęty. *Landform Analysis, 8*, 29-32.

Hunter, N.M. Bates, P.D. Horritt, M.S. Wilson, M.D. (2007). Simple spatially-distributed models for predicting flood inundation: A review. *Geomorphology*, *90,* 208–225.

Książek, L. Wyrębek, M. Strutyński, M. Strużyński, A. Florek, J. Bartnik, W. (2010). Zastosowanie modeli jednowymiarowych (HEC-RAS, MIKE 11) do wyznaczania stref zagrożenia powodziowego na rzece Lubyczy w zlewni Wisłoka. *Infrastruktura i ekologia terenów wiejskich,* 8/1/2010, 29-37.

Laks, I. Kałuża, T. (2003). Odwzorowanie aktywnej strefy przepływu w jednowymiarowych modelach przepływów nieustalonych na przykładzie systemu SPRUNER. *Materiały seminarium "Wybrane zagadnienia hydrauliki dużych rzek nizinnych"*, Poznań.

Szkutnicki, J. (1996). *Ocena szorstkości koryt rzecznych na podstawie badań ekstremalnych.* Warszawa: IMGW.

Szymkiewicz, R. (2000). *Modelowanie matematyczne przepływów w rzekach i kanałach.* Warszawa: Wyd. Nauk. PWN.

Wilson, M.D. Atkinson, P.M. (2005). The use of elevation data in flood inundation modelling: a comparison of ERS interferometric SAR and combined contour and differential GPS data. *International Journal of River Basin Management, 3,* 3–20.

*cytacja:*

Siwek G. (2013). Wykorzystanie oprogramowania HEC-RAS w modelowaniu hydrologicznym: *Prace Studenckiego Koła Naukowego Geografów Uniwersytetu Pedagogicznego w Krakowie. Darmowe dane i open source w badaniach środowiska.,* 2, 111-118.